## SAP ABAP table TBKKC05T {Text Table for Action during Posting}

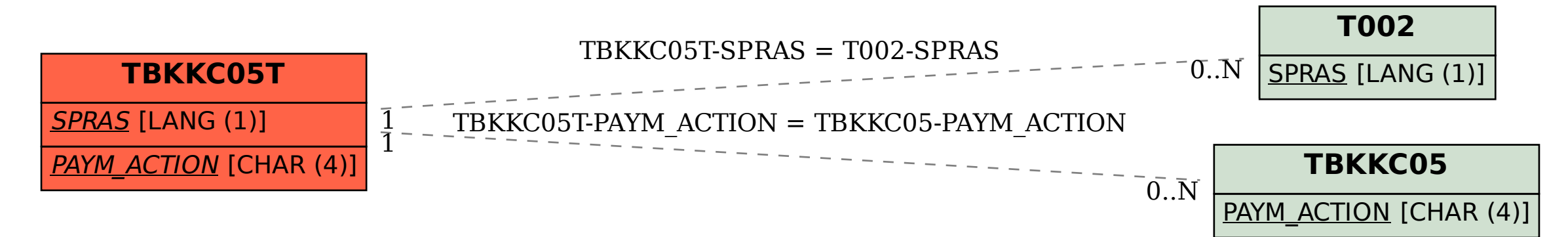